#### УДК 511.1:004.056 UDC 511.1:004.056

01.00.00 Физико-математические науки Physics and Mathematical sciences

#### **РАСПРЕДЕЛЕНИЕ ПРОСТЫХ ЧИСЕЛ. АЛГОРИТМ ЧИСЕЛ БЛИЗНЕЦОВ И ИХ БЕСКОНЕЧНОСТЬ**

Чермидов Сергей Иванович Соискатель РИНЦ SPIN-код автора: 1644-7307 *Кубанский государственный университет, Краснодар, Россия*

В статье на базе чисел определенного вида*,*  элементы, которых образуют полугруппу относительно операции умножения, приводится метод определения и распределения составных и простых чисел, также точное вычисление значения функции пи в интервале от 1 до N. В статье предлагается новый алгоритм нахождения распределения простых чисел. Автором статьи получен закон распределения параметров составных и простых чисел "Distribution of the parameters Composite and Prime Numbers (DCPN)". Приводится формула нахождения простых чисел по их порядковому номеру в множестве DCPN. В силу закона распределения параметров составных и простых чисел становится очевидным определенный распад множества простых чисел. Вводится предложение, что любое составное число может быть представлено специальным видом произведений. В статье предлагается доказательство данного предложения, которое позволяет получить один из наиболее эффективных алгоритмов распознавания простых чисел. В статье предлагается описание и алгоритм нахождения чисел близнецов, приводится вариант доказательства их бесконечности. На все представленные в статье алгоритмы приведены листинги программ на языке Software Module **ACCESS** 

Ключевые слова: ЧИСЛА ВИДА 6*n* ±1, ПРОСТЫЕ ЧИСЛА, АЛГОРИТМ РАСПРЕДЕЛЕН ИЯ СОСТАВНЫХ И ПРОСТЫХ ЧИСЕЛ, АЛГОРИТМ И БЕСКОНЕЧНОСТЬ ЧИСЕЛ БЛИЗНЕЦОВ

#### **DISTRIBUTION OF PRIME NUMBERS. ALGORITHM OF TWINS NUMBERS AND THEIR INFINITE**

Chermidov Sergey Ivanovich Competitor for a scientific degree RSCI SPIN-code: 1644-7307 *Kuban State University, Krasnodar, Russia*

In the article on the basis of numbers of the specific form, where the parameter elements, which form a semigroup under multiplication we have presented a method for determination and distribution of composite numbers and the prime numbers, and accurate calculation of the values of pi in the interval from 1 to N. We present a new algorithm for the distribution of primes. We have reached the law of distribution parameters of composite numbers and prime numbers (Distribution of the parameters of composite numbers and prime numbers (DCPN)). We have given a formula for of finding prime numbers by serial number in the set DCPN. Due to the law of distribution of parameters of composite numbers and prime numbers it becomes apparent disintegration set of prime numbers. We have also introduced a proposal that each element of the plurality of composite numbers can be represented by one of the specific types of works. The proof of Proposition 2 allows us to give one of the most effective ways of recognizing primes. The description of the algorithm for numbers of twins and proof of their infinity. All algorithms presented in the article is a listing of programs in Software Module ACCESS

Keywords: NUMBERS OF THE FORM  $6n \pm 1$ , PRIME NUMBERS, ALGORITHM AND DISTRIBUTION OF COMPOSITE AND PRIME NUMBERS, ALGORITHM AND INFINITY OF TWINS NUMBERS

#### **Введение**

Целью настоящей статьи является описание метода распределения составных *(CN )*, простых чисел *( PN )* и чисел близнецов *( Tw )* На основе множества <sup>θ</sup> = *{* 6*k* ±1, *k* ∈ *N }* найден новый алгоритм распределения простых чисел, отличающийся от существующих на сегодняшний день

алгоритмов. Получен закон распределения параметров составных и простых чисел (Distribution of the parameters Composite and Prime Numbers (DCPN) в множестве  $\theta$ . Если асимптотическая функция  $\psi(\gamma) = x/\ln x$ дает приближенное число простых чисел в заданном интервале, то предлагается точное вычисление значения  $\pi(x)$ . В множестве DCPN приводится формула нахождения простых чисел  $p \ge 5$  по их порядковому Найден номеру. алгоритм распределения чисел близнецов  $\boldsymbol{M}$ представляется вариант доказательства их бесконечности. На все перечисленные алгоритмы приведены листинги программ на языке software module ACCESS.

#### 1. Метод выделения простых чисел

Разобьем множество натуральных чисел на два непересекающихся множества A и B, т.е.  $N = A \cup B$ ,  $A \cap B = \emptyset$ . Пусть A включает 1 (единицу) и натуральные числа, которые при делении на 6 дают остатки: 0, 2, 3, 4. Множество А включает только два простых числа 2 и 3. Множество В включает натуральные числа, которые при делении на 6 дают остатки 1 и 5, т.е. числа вида  $\theta = \{ 6k \pm 1, k \in N \}$ , т.к  $6m + 5 = 6(m + 1) - 1$  то при  $k = m + 1$  имеем случай  $6k - 1$ . Очевидно, простые числа являются подмножеством множества  $\theta$  т.к. числа  $6k$ ,  $6k + 2$ ,  $6k + 3$ ,  $6k + 4$  являются составными. Множество чисел  $\theta$ являются полугруппой относительно умножения, поскольку множество натуральных чисел N есть полугруппа, то любое его подмножество с замкнутой операцией в нем, будет полугруппой [2]. При умножении элементов в  $\theta$  возможны следующие четыре комбинации:

1) 
$$
n = (6x-1)(6y-1) = 6(6xy - x - y) + 1,
$$
  
\n2)  $n = (6x+1)(6y+1) = 6(6xy + x + y) + 1,$   
\n3)  $n = (6x+1)(6y-1) = 6(6xy - x + y) - 1,$   
\n4)  $n = (6x-1)(6y+1) = 6(6xy + x - y) - 1,$ 

где первое и второе выражения (1) соответствуют составным числам вида  $6z+1$ , а третье и четвертое (1) – составным числам вида  $6z-1$ . Замкнутость операций элементов здесь хорошо видна, т.к. при умножение элементов  $\theta$ , формы сохраняются. Очевидно, что для любого составного числа  $n \in \theta$  существует хотя бы одно представление из (1). Заметим также, что форма  $6k-1$  при умножении меняет результат из одной формы в другую. Это означает, что структуры составных чисел в  $\theta$  имеют вид:

$$
(6k_1 \pm 1)(6k_2 \pm 1)(6k_3 \pm 1)...(6k_n \pm 1), \forall n, k_i \in N
$$
 (2)

Однако, существуют и элементы в множестве  $\theta$  непредставимые в виде (2), то есть примитивные, которые играют роль простых чисел в натуральном ряду чисел N.

Сделаем подстановки в (1)

$$
\lambda = (n \pm 1)/6,\tag{3}
$$

тогда имеем систему Диофантовых уравнений, разделенных на две подкатегории чисел соответственно по формам  $6z \pm 1$ .

1) 
$$
\lambda = f_{11}(x, y) = 6xy - x - y = (6x - 1)y - x
$$
,  
\n2)  $\lambda = f_{12}(x, y) = 6xy + x + y = (6x + 1)y + x$ ,  
\n3)  $\lambda = f_{21}(x, y) = 6xy - x + y = (6x + 1)y - x$ ,  
\n4)  $\lambda = f_{22}(x, y) = 6xy + x - y = (6x - 1)y + x$ .

Выражения первое и второе (4) соответствуют составным и простым числам  $6z+1$  и выражения третье и четвертое (4) соответствуют составным и простым числам  $6z - 1$ .

#### 2. Распределение составных элементов в  $\theta$

Проблема факторизации составного числа  $n \in \theta$  [1] сводится к отысканию переменных  $x$  и  $y$  из соответствующего уравнения (4).

Для составных чисел  $CN \in \theta$  вида  $6k+1$  (введем обозначение  $CN^+$ )  $f_{11}(x, y) = (6x-1)y - x$ ,  $\mathbf{c}$ порождающими функциями  $\overline{MX}$  $f_{12}(x, y) = (6x+1)y + x$ :

$$
\theta_1 = 6f_{11}(x, y) + 1, \ \theta_2 = 6f_{12}(x, y) + 1, \ (\theta_1, \theta_2) \in CN^+.
$$

Для составных чисел вида  $6k-1$  (обозначим  $CN^-$ ) с порождающими  $f_{21}(x, y) = (6x+1)y - x$ ,  $f_{22}(x, y) = (6x-1)y + x$ : функциями ИХ  $\theta_3 = 6f_{21}(x, y) - 1$ ,  $\theta_4 = 6f_{22}(x, y) - 1$ ,  $(\theta_3, \theta_4) \in CN^{-}$ .

Следует, что множество всех составных чисел в множестве  $\theta$  будет  $CN = CN^+ \cup CN^-$ .

**Предложение 1.** Если  $(x, y) \in N$  является решением одного из Диофантовых уравнений (4), то  $n = (6x \pm 1)(6y \pm 1)$ .

Доказательство. Раскроем скобки в правой части выражения  $n = (6x \pm 1)(6y \pm 1) = 6*(6xy \pm x \pm y) \pm 1$ (подставив значение  $\lambda$ И3 уравнения (4)  $\kappa$  **COOTBETCTBYHOLILEM**  $\phi$  **COOTBETCTBYHOLILEM**  $\phi$  *CXY*  $\pm$  *y*  $\pm$  *x*,  $MMEEM$ )  $6\lambda \pm 1 \rightarrow \lambda = (n \pm 1)/6$ , то есть получим подстановки (3), а значит тогда из (1) будет следовать истинность предложения. Пример, пусть  $x = 1, y = 2$ являются решением уравнения  $f_{22}(x, y) = 11(6z-1) \rightarrow n = 6*11-1 = 65$  и из (1)  $\rightarrow$  65 = (6\*1-1)(6\*2+1), но для формы 6z+1 будет простым числом  $PN$  (6\*11+1=67), т.к.  $f_{11}(x, y) = 11$  и  $f_{12}(x, y) = 11$  не имеют натуральных корней. ЧТД.

Предложение 2. Для любого простого числа при соответствующем  $\lambda \in N$  не существует никакой пары чисел  $(x, y) \in N$ , чтобы они были решениями хотя бы одного из Диофантовых уравнений (4).

Доказательство. Допустим, что существует такая пара чисел  $(x, y) \in N$ , которая является решением одного из уравнений (4). Поскольку, любое простое число представимо единственным образом:  $n=1^*n$ , то тогда следует, что  $n=(6^*0+1)(6^* \text{ y }\pm 1)$ , где  $x=0 \notin N$  и  $y = (n \pm 1)/6 \in Q$ , получаем противоречие к допущению, ибо *х* и *у* не являются натуральными числами, следовательно, верно это предложение. ЧТД.

Множество значений функций  $f_{11}(x, y), f_{12}(x, y), f_{21}(x, y), f_{22}(x, y),$  $\forall x, y \in N$  являются бесконечными. Докажем к примеру для функции  $f_{11}(x, y)$ , пусть множество  $M_{xy} = \{6xy - x - y\}$ , тогда при  $y = 1$ , имеем  $M_{x1} = \{5x-1\} \rightarrow \infty$ ,  $y=2$  имеем  $M_{x2} = \{11x-2\} \rightarrow \infty$ ,  $y=3$  имеем  $M_{x3} = \{17x - 3\} \rightarrow \infty$ ,  $y = n$ , имеем  $M_{xn} = \{(6n-1)x - n\} \rightarrow \infty$ .

Следовательно,  $M_{xy} = M_{x1} \cup M_{x2} \cup ... \cup M_{xn}$  - счетное, как объединение счетных множеств. Аналогично доказываются счетность функций  $f_{12}(x, y), f_{21}(x, y)$  и  $f_{22}(x, y)$ , и, очевидно, для всех параметров составных чисел СN в  $\theta$  будут объединения всех значений функций (4).

Обозначим это множество через

 $FN = Jm(f_{11}(x, y)) \cup Jm(f_{12}(x, y)) \cup Jm(f_{21}(x, y)) \cup Jm(f_{22}(x, y)).$ 

Множество FN является счетным как объединение счетных множеств. Точно также будут счетными и множества разделенные по подкатегориям: по форме:  $6k + 1$ ,  $FN^+ = Jm(f_{11}(x, y)) \cup Jm(f_{12}(x, y)),$ по форме:  $6k-1, FN^- = Jm(f_{21}(x, y)) \cup Jm(f_{22}(x, y)).$ 

Решения Диофантовых уравнений (4) задача сложная и, поэтому для выявления параметров СN или PN, зададим любые всевозможные сочетания значений переменных  $x$  и  $y$  от 1 до  $s$ , где  $s \in N$ .

Построим таблицу  $s \times s$  по следующему принципу, пусть  $s = 8$ найдем значения функций  $f_{11}(x, y), f_{12}(x, y)$  и  $f_{21}(x, y), f_{22}(x, y)$ , в выражения  $6f_{11}(x, y) + 1$ ,  $6f_{12}(x, y) + 1$ ,  $6f_{21}(x, y) - 1$ которых  $6f_{22}(x, y) - 1$  явно будут составными числами, поскольку переменные х и у предопределенные решения уравнений (4). Для представления составных чисел, а также чисел близнецов в интервале натуральных чисел от 1 до n понадобится следующая система неравенств:

$$
f_{11}(x, y) = 6xy - x - y \le \lambda,
$$
  
\n
$$
f_{12}(x, y) = 6xy + x + y \le \lambda,
$$
  
\n
$$
f_{21}(x, y) = 6xy - x + y \le \lambda,
$$
  
\n
$$
f_{22}(x, y) = 6xy + x - y \le \lambda.
$$
  
\n(5)

Определим, например, в интервале натуральных чисел от 1 до 100 все элементы составных чисел. Здесь  $n = 100$ , имеем  $\lambda = \frac{1}{n+1}/6 = 16$ , то тогда из таблицы 1 соответствует следующая последовательность параметров *СN* :  $\begin{array}{ccc} 1 & 4 & 3 & 9 & 14 & 15 & 6 & 6 & 13 & 11 & 16 \end{array}$  / ≤ λ.

Согласно (5), получим соответствующие числа:  $CN^+$ : 6 \* 4 + 1 = 25,6 \* 8 + 1 = 49,  $CN^-$ : 6 \* 6 - 1 = 35,6 \* 11 - 1 = 65,  $6 * 9 + 1 = 55.6 * 14 + 1 = 85.6 * 15 + 1 = 91.$ <br>  $6 * 13 - 1 = 77.6 * 16 - 1 = 95.$ 

Очевидно,  $CN = CN^+ \cup CN^- = \{25,35,49,55,65,77,85,91,95\}$  есть полная последовательность элементов  $\theta_{100}$ .

|                     |                |                          |                  | $f_{11}(x, y) = 6xy - x - y$ $f_{12}(x, y) = 6xy + x + y$ $f_{21}(x, y) = 6xy - x + y$ $f_{22}(x, y) = 6xy + x - y$ |                   |
|---------------------|----------------|--------------------------|------------------|----------------------------------------------------------------------------------------------------|-------------------|
| $\boldsymbol{\chi}$ | $\mathcal{Y}$  |                          |                  |                                                                                                    |                   |
| $\overline{1}$      | $\overline{1}$ | $\overline{4}$           | $8\,$            | $\boldsymbol{6}$                                                                                                    | $\boldsymbol{6}$  |
|                     | $\overline{2}$ | $\overline{9}$           | 15               | 13                                                                                                    | 11                |
|                     | $\overline{3}$ | 14                       | 22               | $\frac{20}{27}$                                                                                                    | 16                |
|                     | $\overline{4}$ | 19                       | $\frac{29}{36}$  |                                                                                                    | 21                |
|                     | $\overline{5}$ | $\overline{24}$          |                  | 34                                                                                                    | 26                |
|                     | $\overline{6}$ | 29                       | 43               | 41                                                                                                    | 31                |
|                     | 7              | 34                       | $\frac{50}{57}$  |                                                                                                    | 36                |
|                     | 8              | 39                       |                  | $\frac{48}{55}$                                                                                                    | 41                |
| $\overline{2}$      | $\overline{c}$ | 20                       | 28               | 24                                                                                                    | $\overline{24}$   |
|                     | $\overline{3}$ | $\overline{31}$          | 41               | $\overline{37}$                                                                                                    | $\overline{35}$   |
|                     | $\overline{4}$ | 42                       | 54               | 50                                                                                                    | 46                |
|                     | $\overline{5}$ | 53                       | 67               | 63                                                                                                    | 57                |
|                     | $\overline{6}$ | 64                       | 80               | 76                                                                                                    | 68                |
|                     | 7              | 75                       | 93               | 89                                                                                                    | 79                |
|                     | $\overline{8}$ | 86                       | 106              | 102                                                                                                    | 90                |
| 3                   | $\overline{3}$ | 48                       | $\overline{60}$  | $\overline{54}$                                                                                                    | 54                |
|                     | $\overline{4}$ | 65                       | 79               | 73                                                                                                    | 71                |
|                     | $\overline{5}$ | 82                       | 98               | 92                                                                                                    | 88                |
|                     | $\overline{6}$ | 99                       | 117              | 111                                                                                                    | 105               |
|                     | 7              | 116                      | 136              | 130                                                                                                    | 122               |
|                     | $\overline{8}$ | 133                      | 155              | 149                                                                                                    | 139               |
| $\overline{4}$      | $\overline{4}$ | $\overline{\textbf{88}}$ | 104              | $\frac{96}{121}$                                                                                                    | 96                |
|                     | $\overline{5}$ | 111                      | 129              |                                                                                                    | 119               |
|                     | $\overline{6}$ | 134                      | 154              | 146                                                                                                    | 142               |
|                     | 7              | 157                      | 179              | 171                                                                                                    | 165               |
|                     | $\overline{8}$ | 180                      | 204              | $\frac{196}{150}$                                                                                                   | 188               |
| 5                   | $\overline{5}$ | 140                      | 160              |                                                                                                    | 150               |
|                     | 6              | 169                      | 191              | 181                                                                                                    | 179               |
|                     | 7              | 198                      | 222              | 212                                                                                                    | $\frac{208}{237}$ |
|                     | $\overline{8}$ | 227                      | 253              | $\frac{243}{216}$<br>$\frac{216}{253}$                                                                              |                   |
| 6                   | $\overline{6}$ | 204                      | 228              |                                                                                                    |                   |
|                     | 7              | 239                      | 265              |                                                                                                    | $\frac{216}{251}$ |
|                     | $\overline{8}$ | 274                      | 302              | 290                                                                                                    | 286               |
| $\overline{7}$      | $\overline{7}$ | 280                      | 308              | 294                                                                                                    | $\frac{294}{335}$ |
|                     | $\overline{8}$ | 321                      | $\overline{351}$ | 337                                                                                                    |                   |
| $\overline{8}$      | $\overline{8}$ | 368                      | 400              | 384                                                                                                    | 384               |

Таблица 1. Формирование параметров составных чисел в множестве $\theta$ 

Т.к. множество  $\theta$  содержит элементы как простых так и составных чисел, то постараемся определить, как выглядит картина распределения их параметров относительно натурального ряда чисел, т.е. нам понадобится по каждой ветке 6*n* +1 и 6*n* −1 отдельно определять все простые и составные числа.

# **3. Алгоритм распределения простых чисел** 6 *k* + 1 **.**

Пусть задан интервал от 1 до n в файле DCPN $(id, F_1, F_2)$  (software module, ACCESS), где *id* - номер записи, поля  $F_1$  и  $F_2$  принимают значения "+"*or*"−". Вначале в  $F_1$  заполняется "+" от 1 до n/б, затем по значениям функций  $f_{11}(x, y) = 6xy - x - y = id$  и  $f_{12}(x, y) = 6xy + x + y = id$ , вводится знак "–" где х, y =1, 2, 3... пробегают по принципу табл.1. Тогда числа  $6 * id + 1$ при  $F_1 = " +"$  являются простыми числами типа  $PN^+$ .

Пусть множество  $\Xi_1 = N \setminus Jm(f_{11}(x, y))$  и  $\Xi_1 = N \setminus Jm(f_{12}(x, y))$  и обозначим  $K_{+1} = \Xi_1 \cup \Xi_1 \to PN^+ = \{ 6k + 1/k \in K_{+1} \}$ .

# *Алгоритм распределения простых чисел* 6*k* −1*.*

Вначале в поле  $F_2$  файла *DCPN*(*id*, $F_1$ , $F_2$ ) заполняется "+" от 1 до *n*  $\set{6}$ , затем по значениям функций *f*<sub>21</sub> (*x*, *y*) = 6*xy* − *x* + *y* = *id*  $f_{22}(x, y) = 6xy + x - y = id$ , вводится знак "–", где переменные *( x, y )* = 1*,*2*,*3*,...* пробегают по принципу табл.1. Тогда числа 6*\* id* −1 при  $F_2 =$ "+" являются простыми числами типа  $PN$ <sup>-</sup>. Пусть множества  $\Xi_2 = N \setminus Jm(f_{21}(x, y))$  *IM*  $\Xi'_2 = N \setminus Jm(f_{22}(x, y))$  0бозначим  $K_{-1} = \Xi_2 \cup \Xi_2' \rightarrow PN^- = \{ 6k - 1/k \in K_{-1} \}$ , значит, множество всех простых чисел  $P = PN^+ \cup PN^-$ .

Итак, имеем таблицу распределения параметров *(id* ∈ *N )* простых и составных чисел в  $\theta$ . Объединяя эти два алгоритма в один, получим распределение параметров *CN* и *PN* в множестве <sup>θ</sup> "Distribution of the parameters of Composite and Prime Numbers" *( DCPN )*.

## *Листинг 1*

 $\langle$ *ChF*> Populates the fields  $F_1$ ,  $F_2$  symbol "+" *Dim k, ml As String wpa1=Time(), wpa2= "" DoCmd.OpenForm "prmnub1", acNormal*   $k=1$ *, ml=*  $\overline{115}$  $6+1$ *For i=k To m1 DoCmd.GoToRecord.acDataFrom, "PrmNum1", acGoTo, i If isNull(Forms![PrmNum1]![id]) Then GoTO LL Form's|[PrmNum1]|[F1]='+' Form's|| Prmnum1|[F2]='+' DoCmd.GoToRecord, "PrmNum1", acNext Next i LL: DoCnd.Close acForm, "prmNum1", acSaveYes wpa2=Time(), П4="TheEnd" End Sub* 

```
Distribution of Composite and Prime Numbers (DCPN)
```

```
<PrNb> Dim k, k1, k2, m1, m2, m3, m4 As Double
      DoCmd.OpenForm "PrmNumb1", acNormal 
      m4 = (0+\Pi5)\,6, wpa1 = Time(), m3 = (0+\Pi5)\,3
      For k2=1 To m3 
             For k2=k1 To m3 
      m1=6*k1*k2, k=m1+k1+k2 
      If k>m4 Then GoTo L0 
DoCmd.GoToRecord acDataForm, "PrmNumb1", acGoTo, k Forms![PrmNub1]![f1]="-"
```
*L0: k=m1- k1- k2 If k >m4 Then GoTo L1 DoCmd.GoToRecord acDataForm, "PrmNub1", acGoTo, k Forms![PrmNub1]![f1]="-"* 

*L1: k=m1- k1+k2* 

*If k >m4 Then GoTo L2* 

*DoCmd.GoToRecord acDataForm,"PrmNub1", acGoTo, k Forms![PrmNub1]![f2]="-" L2: k=m1+k1-k2 If k >m4 Then GoTo L3* 

*DoCmd.GoToRecord acDataForm,"PrmNub1", acGoTo, k Forms![PrmNub1]![f2]="-"* 

*L3: Next k2 Next k1 DoCmd.Close acForm, "PrmNub1" acSaveYes wpa2=Time(),П4="TheEnd" End Sub* 

```
The quantity PN in the interval (\Pi<sup>2</sup> - \Pi<sup>5</sup>)
```

```
<Qpr> Dim m1,m2, m3 As double 
wpa1=Time(), wpa2= "" 
If isNull(\Pi2) Or \Pi2 = "" Or = "" Then
П4 = "Place the number in the <Fotm>"Else 
If isNull (П5) Or П5- П2<0 Or П5="." Then 
П4="Place the number>=<Form> in the <To>" Else 
DoCmd.OpenForm "PrmNub1", acNormal 
DoCmd.GoToRecord, "PrmNub1", acFirst 
m3 = (0+175)\,6, m1 = 0For i=1 To m3 
If Forms|[PrmNub1]![F1]="+" Then m1=m1+1 
If Forms|[PrmNub1]![F2]="+" Then m1=m1+1 
DoCmd.GoToRecord,"PrmNub1", acNext 
Next i 
LL: DoCmd.Close acForm, "PrmNub1", acSaveYes 
wpa2=Time(), П4=m1 
End If End If End Sub
```

| Id              | $F_1$                    | F <sub>2</sub>           |                 |                          |                          |                  |                          |                          |                  |                          |                          |                  |                          |                          |
|-----------------|--------------------------|--------------------------|-----------------|--------------------------|--------------------------|------------------|--------------------------|--------------------------|------------------|--------------------------|--------------------------|------------------|--------------------------|--------------------------|
| $\mathbf{1}$    | $+$                      | $\! + \!$                | 41              | $\overline{a}$           |                          | 81               | $\ddot{}$                | $\overline{a}$           | 121              | $+$                      |                          | 161              | $^{+}$                   |                          |
| $\overline{2}$  | $\ddot{}$                | $\overline{+}$           | 42              | $\overline{a}$           | $\ddot{}$                | 82               |                          | $\ddot{+}$               | 122              | $\overline{+}$           |                          | 162              |                          | $\ddot{}$                |
| $\overline{3}$  | $\ddot{+}$               | $\ddot{}$                | 43              | $\overline{a}$           | $\ddot{}$                | 83               | $\ddot{}$                | $\overline{\phantom{0}}$ | 123              | $\ddot{+}$               | $\frac{1}{2}$            | 163              | $\overline{a}$           | $\ddot{}$                |
| $\overline{4}$  | $\overline{\phantom{a}}$ | $\ddot{}$                | 44              | ÷,                       | $\ddot{}$                | $\overline{84}$  | $\overline{\phantom{a}}$ | $\ddot{}$                | 124              | $\bar{\mathcal{L}}$      | $^{+}$                   | 164              | $\overline{\phantom{a}}$ | $\qquad \qquad +$        |
| $\overline{5}$  | $\ddot{}$                | $\ddot{}$                | 45              | $\ddot{+}$               | $\ddot{}$                | 85               | $\overline{\phantom{a}}$ | $\ddot{}$                | 125              | $\ddot{+}$               | $\overline{a}$           | 165              | $\ddot{}$                |                          |
| $\overline{6}$  | $\ddot{}$                | $\overline{a}$           | 46              | $\ddot{}$                | $\overline{a}$           | 86               | $\frac{1}{2}$            | $\blacksquare$           | 126              | $\ddot{}$                | $\overline{\phantom{a}}$ | 166              | $^{+}$                   |                          |
| 7               | $\ddot{}$                | $\ddot{}$                | 47              | $\overline{+}$           | $\ddot{}$                | 87               | $\ddot{}$                | $\ddot{}$                | 127              | $\frac{1}{\sqrt{2}}$     | $\ddot{}$                | $\overline{167}$ | $\overline{\phantom{0}}$ |                          |
| 8               | $\overline{\phantom{a}}$ | $\overline{+}$           | 48              | $\overline{a}$           | $\overline{\phantom{0}}$ | 88               | $\overline{\phantom{a}}$ | $\overline{\phantom{0}}$ | 128              | $\overline{+}$           | $\overline{\phantom{0}}$ | 168              | $\overline{+}$           | $\overline{a}$           |
| $\overline{9}$  | $\overline{\phantom{a}}$ | $\ddot{}$                | 49              | $\overline{a}$           | $\ddot{}$                | 89               | $\overline{\phantom{a}}$ | $\blacksquare$           | 129              | $\mathbb{L}$             |                          | 169              | $\overline{a}$           | $\! + \!$                |
| $\overline{10}$ | $^{+}$                   | $^{+}$                   | 50              | $\frac{1}{2}$            | $\overline{\phantom{0}}$ | 90               | $+$                      | $\qquad \qquad -$        | 130              | $\overline{\phantom{a}}$ |                          | 170              | $^{+}$                   | $\! + \!$                |
| $\overline{11}$ | $+$                      | $\overline{a}$           | $\overline{51}$ | $\ddot{}$                | $\overline{a}$           | 91               | $\ddot{}$                | $\overline{\phantom{a}}$ | 131              | $+$                      | $\overline{\phantom{a}}$ | 171              |                          |                          |
| $\overline{12}$ | $\ddot{}$                | $\ddot{}$                | $\overline{52}$ | $\ddot{+}$               | $+$                      | 92               |                          |                          | 132              | $\overline{a}$           |                          | $\overline{172}$ | $\ddot{}$                | $\ddot{}$                |
| 13              | $\ddot{+}$               | $\frac{1}{2}$            | 53              | $\overline{\phantom{0}}$ | $\ddot{}$                | 93               | $\overline{\phantom{a}}$ | $\qquad \qquad +$        | 133              | Ţ                        | $\ddot{}$                | 173              | $\overline{+}$           | $\overline{\phantom{0}}$ |
| $\overline{14}$ | $\frac{1}{2}$            | $\ddot{}$                | $\overline{54}$ | $\overline{a}$           | $\overline{\phantom{0}}$ | $\overline{94}$  | $\frac{1}{2}$            | $\ddot{}$                | 134              | $\mathbb{L}$             | $\overline{a}$           | $\overline{174}$ | $\overline{a}$           | $\blacksquare$           |
| $\overline{15}$ | $\overline{a}$           | $\ddot{}$                | $\overline{55}$ | $^{+}$                   | $\overline{\phantom{0}}$ | $\overline{95}$  | $\ddot{}$                | $\ddot{}$                | 135              | $+$                      |                          | 175              | $^{+}$                   | $\boldsymbol{+}$         |
| $\overline{16}$ | $\ddot{+}$               | $\overline{a}$           | 56              | $\ddot{}$                | $\overline{\phantom{0}}$ | $\overline{96}$  | $\ddot{}$                | $\frac{1}{2}$            | 136              | $\blacksquare$           | $\overline{a}$           | $\overline{176}$ | $\overline{a}$           | $\overline{\phantom{0}}$ |
| $\overline{17}$ | $\ddot{}$                | $\ddot{}$                | 57              | $\overline{a}$           | $\overline{a}$           | 97               |                          | $\overline{a}$           | 137              | $\ddot{+}$               | $^{+}$                   | $\overline{177}$ | $\ddot{}$                | $^{+}$                   |
| 18              | $\ddot{}$                | $\ddot{}$                | 58              | $\ddot{}$                | $\ddot{}$                | 98               | $\overline{a}$           | $\ddot{}$                | 138              | $\ddot{+}$               | $\ddot{}$                | 178              | $\ddot{}$                | $\overline{a}$           |
| 19              | $\overline{a}$           | $\ddot{}$                | 59              | $\overline{a}$           |                          | 99               | $\frac{1}{2}$            | $\ddot{}$                | 139              | $\Box$                   | $\Box$                   | 179              | $\overline{a}$           | $\blacksquare$           |
| 20              | $\overline{\phantom{0}}$ |                          | 60              | ÷                        | $\ddot{}$                | 100              | $\ddot{}$                | $\ddot{+}$               | 140              | $\qquad \qquad -$        |                          | 180              |                          |                          |
| 21              | $\ddot{+}$               | $\overline{a}$           | 61              | $\ddot{}$                | $\overline{a}$           | 101              | $\ddot{}$                | $\overline{a}$           | 141              | $\frac{1}{2}$            | $\overline{a}$           | 181              | $\ddot{}$                | $\overline{\phantom{0}}$ |
| 22              | $\overline{a}$           | $\ddot{}$                | 62              | $\ddot{}$                | $\overline{\phantom{0}}$ | 102              | $\ddot{}$                | $\frac{1}{2}$            | 142              | $\ddot{+}$               | $\overline{\phantom{m}}$ | 182              | $\ddot{}$                | $\ddot{}$                |
| 23              | $\ddot{+}$               | $\ddot{}$                | 63              | $\overline{+}$           | $\overline{a}$           | 103              | $+$                      | $\ddot{}$                | 143              | $\overline{+}$           | $\ddot{+}$               | 183              | Ţ                        | $+$                      |
| $\overline{24}$ | $\frac{1}{2}$            | $\frac{1}{2}$            | $\overline{64}$ | $\overline{a}$           | $\qquad \qquad +$        | $\overline{10}4$ | $\frac{1}{2}$            | $\overline{a}$           | 144              | $\Box$                   | $\! + \!$                | 184              | $\overline{a}$           | $\qquad \qquad +$        |
| 25              | $\ddot{}$                | $\ddot{}$                | $\overline{65}$ | $\overline{a}$           | $\ddot{}$                | 105              | $\ddot{}$                | $\overline{\phantom{a}}$ | $\overline{145}$ | $\overline{\phantom{a}}$ | $\overline{\phantom{a}}$ | 185              | $\overline{\phantom{0}}$ | $\ddot{}$                |
| $\overline{26}$ | $\ddot{}$                | $\overline{a}$           | 66              | $\ddot{}$                | $\overline{a}$           | 106              | ÷,                       | $\overline{a}$           | 146              | $\ddot{}$                | $\frac{1}{2}$            | 186              | $\ddot{}$                | $\frac{1}{2}$            |
| $\overline{27}$ | $+$                      | $\overline{a}$           | 67              | $\overline{\phantom{0}}$ | $\ddot{+}$               | 107              | $\ddot{}$                | $\ddot{}$                | 147              | $\ddot{+}$               | $\ddot{}$                | 187              | $^{+}$                   |                          |
| 28              | $\overline{a}$           | $\ddot{}$                | 68              | $\ddot{}$                | $\overline{a}$           | 108              | $\overline{a}$           | $\ddot{}$                | 148              | $\overline{a}$           | $^{+}$                   | 188              | $\overline{+}$           |                          |
| 29              | $\overline{a}$           | $\ddot{}$                | 69              | $\overline{a}$           | $\overline{a}$           | 109              | $\overline{\phantom{0}}$ | $\ddot{+}$               | 149              | $\overline{\phantom{0}}$ | $\frac{1}{2}$            | 189              | $\overline{a}$           | $\equiv$                 |
| $\overline{30}$ | $^{+}$                   | $\ddot{}$                | 70              | $\ddot{}$                | $^{+}$                   | 110              | $\ddot{}$                | $\ddot{}$                | 150              | $\blacksquare$           | $\overline{\phantom{a}}$ | 190              | $\overline{\phantom{a}}$ | $\overline{\phantom{a}}$ |
| 31              | $\overline{\phantom{a}}$ | $\overline{a}$           | 71              | $\overline{a}$           | $\overline{a}$           | $\overline{11}1$ | $\overline{\phantom{a}}$ | $\overline{a}$           | 151              | $\qquad \qquad +$        | $\qquad \qquad -$        | 191              | $\overline{a}$           |                          |
| 32              | $+$                      | $\ddot{}$                | $\overline{72}$ | $\ddot{}$                | $\ddot{}$                | 112              | $\ddot{}$                | $\qquad \qquad -$        | 152              | $\frac{1}{2}$            | $^{+}$                   | 192              | $\ddot{}$                |                          |
| 33              | $\ddot{}$                | $\ddot{}$                | 73              | $\overline{+}$           | $\overline{\phantom{0}}$ | 113              | $\overline{\phantom{0}}$ | $\ddot{}$                | 153              | $\overline{+}$           | $\blacksquare$           | 193              |                          |                          |
| 34              | $\overline{a}$           | $\overline{a}$           | 74              | $\overline{a}$           | $\ddot{}$                | 114              | $\overline{\phantom{0}}$ | $\ddot{}$                | 154              | $\overline{\phantom{0}}$ | $\overline{\phantom{a}}$ | 194              | $\overline{a}$           | $\ddot{}$                |
| $\overline{35}$ | $+$                      | $\frac{1}{2}$            | $\overline{75}$ | $\overline{a}$           | $\ddot{}$                | $\overline{115}$ | $\ddot{}$                | $\Box$                   | 155              | $\overline{\phantom{a}}$ |                          | 195              | $\ddot{}$                | $\frac{1}{2}$            |
| 36              | $\overline{\phantom{0}}$ | $\overline{\phantom{m}}$ | 76              | $\ddot{}$                | $\overline{\phantom{0}}$ | 116              | ÷,                       | $\overline{\phantom{a}}$ | 156              | $\ddag$                  | $\overline{\phantom{a}}$ | 196              |                          |                          |
| 37              | $+$                      | $\overline{a}$           | 77              | $^{+}$                   | $\ddot{}$                | $\overline{117}$ | $\overline{a}$           | $\ddot{}$                | 157              | $\frac{1}{2}$            | $\ddot{}$                | 197              | $\frac{1}{2}$            | $^{+}$                   |
| 38              | $\ddot{}$                | $^{+}$                   | 78              |                          | $^{+}$                   | 118              | $\ddot{}$                | $\blacksquare$           | 158              |                          | $^{+}$                   | 198              | $\overline{\phantom{0}}$ | $^{+}$                   |
| 39              | $\overline{a}$           | $\ddot{}$                | 79              | $\frac{1}{2}$            | $\overline{a}$           | 119              | $\overline{\phantom{0}}$ | $\frac{1}{2}$            | 159              | $\Box$                   | $\ddot{}$                | 199              | $\overline{a}$           | $\overline{+}$           |
| 40              | $\ddot{}$                | $\ddot{}$                | 80              | $\overline{\phantom{0}}$ | $\ddot{}$                | 120              | $\overline{\phantom{0}}$ | $\ddot{}$                | 160              | $\overline{\phantom{a}}$ | $\blacksquare$           | 200              | $\ddot{}$                | $\overline{a}$           |

Таблица 2. Распределение параметров составных и простых чисел

Зная теперь распределение параметров *DCPN* простых чисел *p* ≥ 5, поставим проблему нахождения простых чисел по его порядковому номеру Serial Primer Number (SPN).

Формула нахождения простых чисел по его SPN в множестве DCPN:

$$
SPN(n) = \begin{cases} 6\varphi(n) + 1, & e \in \mathbb{R} \cup \mathbb{R} \neq 0 \\ 6\varphi(n) - 1, & e \in \mathbb{R} \cup \mathbb{R} \neq 0 \end{cases}
$$

где <sup>ϕ</sup>*( n )* указывает на номер записи id в множестве *DCPN* соответствующий количеству *"*+*"* от 1 до n. Подсчет плюсов ведется по направлению  $F1 \rightarrow F2 \rightarrow F1...$ ,  $\psi(n)$  – индекс поля  $F_{\psi(n)}$  на котором заканчивается подсчет. Если в поле  $F_1$  то  $\psi(n) = 1$ , иначе  $\psi(n) = 2$ .

Рассмотрим пример, пусть *n* = 100, тогда просуммировав *"*+*"* от 1 до  $100 \rightarrow \varphi(n) = 93$  *u*  $\psi(n) = 2$ , значит, *SPN(*100) = 6 \*93 – 1 = 557.

Количество простых чисел  $\pi(x)$  в интервале  $1 \div n$  в множестве  $DCPN$  :  $\pi(x) = 2 + \sum S_1(id) +$ = 6 1  $2 + \sum S_1(id) + S_2$ */n id*  $\pi(x) = 2 + \sum S_1(id) + S_2(id)$ , где  $\overline{\mathcal{L}}$ ∤  $\int$  $=$ ''+  $=$ '' $-$ = *<i>cn***u**  $F_1 = " + "$ *, если*  $F_1 = " - "$  $S_1(id)$ 1 1  $1^{(u) -} 1$ 0 и  $\overline{\mathcal{L}}$ ∤  $\int$  $=$ ''+  $=$ '' $-$ = *, если*  $F = " + "$ , если  $F_2 =$ "-"  $S_2(id)$ 1 0, если  $F_2$  $_2(id) = \begin{cases} 1 & \text{if } 2 \leq n \leq 1 \end{cases}$ 

Пусть *n* = 100, тогда в интервале 1÷ *n \* 6 = 16, имеем  $\pi(x) = 2 + 23 = 25$ .

## **4. Алгоритм распределения простых чисел в множестве** <sup>θ</sup>

Поскольку, множество простых чисел *p* ≥ 5 являются подмножеством множества <sup>θ</sup> , то очевидно, легче процесс выделения *PN* произвести в множестве  $\theta$ , чем по натуральному ряду чисел. Т.к. множество  $\theta$  полугруппа относительно умножения, использовать это [2]. Формирование элементов <sup>θ</sup> на заданном участке 1÷ *П*5 осуществляется по следующему способу при вводе натуральных чисел в поле *[ N ]* файла Pr *mNub* (1 *id*.[*n*]) для чисел, которые кратные к числам 2 или 3 вводится символ (*" "* – пусто ), *id* – идентификационный номер записи, который автоматически формируется для каждой записи самой системой (см. листинг <sup>θ</sup>*N* ). Алгоритм нахождения распределения простых чисел *RasPrm* довольно прост, в начале удаляются из файла *PrmNub1* элементы, которые делятся на числа вида 6*i* −1, затем 6*i* +1, где *i* = 1 *,*2 *,*3 *,...* Умножение

начинается с элемента самого на себя в целях избегания повторных произведений, затем поэлементно умножается на элементы файла, которые находятся ниже и процесс продолжается до тех пор пока произведения  $\leq$  П5 (см. рис.1 или алгоритм RasPrm). Алгоритм заканчивается, когда квадрат элемента >  $\pi$ 5. Если произведение >  $\pi$ 5, то переход к следующему  $(i = i + 1)$  элементу и снова как сказано выше. Аналогичная процедура удаления для чисел вида  $6i + 1$ . Метод с виду похож на решение Эратосфена, но это не значит, что они одинаковы, поскольку, во-первых, действуют на разных объектах и, во-вторых, здесь получаем результат за минимальное число операций.

31, 35, 37, 41, 47, 49, 53, 55, 59, 61, 65, 67, 71, 73, 77, 79, 83, 85, 89, 91, 95, 97, 101, 103, 107, 109, 113, 115, 119, 121, 125, 127, 131 }.

### Листинг 2

## Private Sub  $\Theta N$  Click()

Dim i, c1, n1 As Double DoCmd.OpenForm "prmnub1", acNormal  $wpal = Time(), wpal = "", nl=1, cl=0 + II5$ DoCmd.GoToRecord acDataForm,"PrmNub1" acGoTo, n1 For  $i=1$  To  $c1$  $FormS/IPrmNub1!/N]=nI$ If  $(OST(n1,2,ss)=0$  or  $OST(n1,3,ss)=0)$  Then Forms![PrmNub1]![N]="" DoCmd.GoToRecord acDataForm,"PrmNub1" acNext  $n = n + 1$ Next i LL: wpa2 =  $Time()$ ,  $\Pi$ 4="The End",

DoCmd.Close acForm, "PrmNub1" acSaveYes End Sub //OST(str1,str2,ss) возвращает число str1 no mod(str2), если значение функции равно нулю, то значит str1 нацело делится на str2.

Private Sub RasPrm Click()

Dim k, i, j, p, q, m, m1, m2 As Double

```
wpal = Time(), wpa2 = ""if isNull(\Pi2) Or \Pi2 = "" Or = "" Then
П4="Enter the number is the boot <From>" 
Else DoCmd.OpenForm "PrmNub1", acNormal 
m=(0+ \Pi 5)For i=1 To m\6 
m1= 6*i-1. 
If m1*m1>m Then GoTo L1 
For j=i To m\6 
m2=6*j=1, k=m1*m2 
if k>m Then GoTo L0
```
*DoCmd.GoToRecord acDataForm,"PrmNub1" acGoTo, k Forms![PrmNub1]![N]="", m2=6\*j+1, k=m1\*m2* 

*If k>m Then GoTo L0* 

*DoCmd.GoToRecord acDataForm,"PrmNub1" acGoTo, k Forms![PrmNub1]![N]=""* 

```
Next j 
L0:Next i 
L1: For p=1 To m\6 
m1=6*p+1 
If m1*m1>m Then GoTo L3 
For q=p To m\6 
m2=6*q+1, k=m1*m2 
If k>m Then GoTo L2
```
*DoCmd.GoToRecord acDataForm,"PrmNub1", acGoTo, k Forms![PrmNub1]![N]="", m2=6\*(q+1)-1, k=m1\*m2* 

*If k>m Then GoTo L2* 

*DoCmd.GoToRecord acDataForm,"PrmNub1", acGoTo, k Forms![PrmNub1]![N]=""* 

*Next q L2: Next p L3: End if DoCmd.Close acForm, "PrmNub1" acSaveYes wpa2 = Time(),П4="The End" End Sub* 

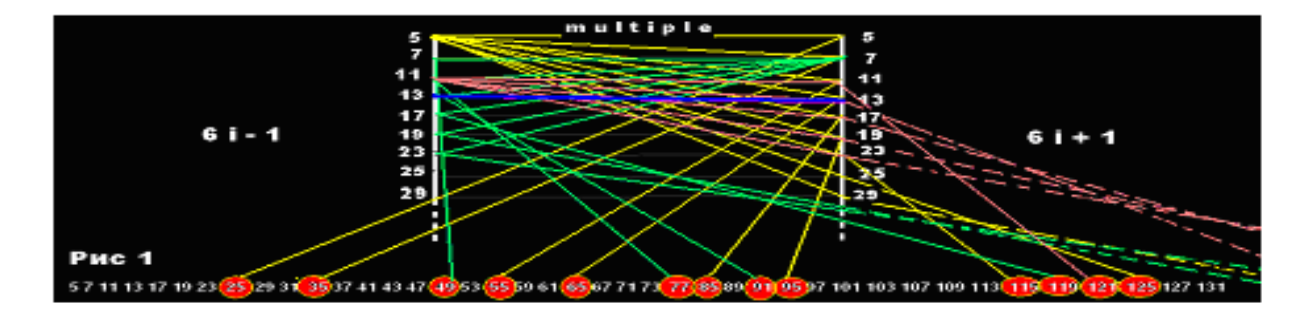

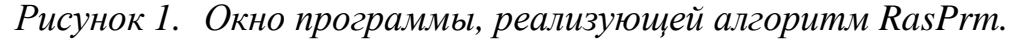

случай удаления составных Рассмотрим чисел в которых присутствуют множители чисел вида  $6i - 1$  и при  $i = 1, \theta_1 = 5$  умножается на самого себя  $5 * 5 = 25$  и результат удаляется по прямому доступу из поля  $5 * 7 = 35$ ;  $5 * 11 = 55$ ;  $[N]$  $\overline{B}$ **файле** PrmNub1  $(id,[N])$ . далее:  $5*13 = 65:5*17 = 85:5*19 = 95:5*25 = 125$ удаляются,  $5 * 29 = 145$ превышает  $N = 131$ , значит переход к следующему элементу  $i = i + 1$ , то есть  $6*2-1=11$ , точно также удаляются и числа  $11*11=121$ ,  $11*13=143$  $N=131 \rightarrow i=2+1$ ,  $6*3-1=17,17*17=289$ , T<sub>O</sub> есть превышает превышает  $N = 131$ , тогда прекрашается процесс удаления для чисел вида  $6i-1$  и начинается алгоритм удаления для чисел вида  $6i+1$ . При  $i=1$ , число  $\theta = 7$ , удаляются результаты произведений по прямому доступу  $7*7 = 49, 7*11 = 77, 7*13 = 91, 7*17 = 119, 7*19 = 133,$  превышает  $N = 131$ , переход к следующему элементу  $i = i + 1$ , т.е.  $6 * 2 + 1 = 13$ , но  $13 * 13 > 133$ прекращается процесс удаления и для чисел  $6i + 1$ , конец программы.

#### 5. Алгоритм распределения чисел близнецов

Из определения следует, что ( $p_1, p_2$ )∈ Ри  $p_1 - p_2 = 2$ , а т.к. простые числа есть подмножество множества  $\theta$  и имеют вид  $6k \pm 1$  и т.к  $P = PN^{+} \cup PN^{-}$ , то очевидно, что эти числа будут близнецами тогда и только тогда, когда при одном и том же значении параметра *k* если будет  $p_1 \in PN^+$   $\{M \mid p_2 \in PN^-$ .

Значит в множестве  $\theta$  должно быть одновременно задействованы все функции (5) в интервале  $1 \div \Pi 5$  [3].

Рассмотрим разности значений между функциями (5) при  $y \ge x$ 

$$
r_1 = f_{22}(x, y) - f_{11}(x, y) = 2x,
$$
  
\n
$$
r_2 = f_{21}(x, y) - f_{22}(x, y) = 2(y - x),
$$
  
\n
$$
r_3 = f_{12}(x, y) - f_{21}(x, y) = 2x
$$
 (6)

Очевидно из (6), что  $r_1, r_2$  и  $r_3$  всегда неотрицательные, т.к.  $x, y \in N$ , значит существуют натуральные числа, которые не являются решениями Диофантовых уравнений (4), т.е. являются параметрами простых чисел. Рассмотрим, также разности между предыдущими и последующими значениями функций (5). Пусть

$$
m_1 = f_{11}(x, y+1) - f_{11}(x, y) = 6x - 1,
$$
  
\n
$$
m_2 = f_{12}(x, y+1) - f_{12}(x, y) = 6x + 1,
$$
  
\n
$$
m_3 = f_{21}(x, y+1) - f_{21}(x, y) = 6x + 1,
$$
  
\n
$$
m_4 = f_{22}(x, y+1) - f_{22}(x, y) = 6x - 1,
$$

значения функций растут строка  $3a$ строкой, T.K.  $m_1 \geq 0, m_2 \geq 0, m_3 \geq 0, m_4 \geq 0.$ 

6. Схема выполнения алгоритма распределения чисел близнецов. Описание программы N.

Вводятся в поле  $\{N\}$  файла  $PrmNub1$  (id. [N ]. [ prm1]. [ prm2]) натуральные числа от 1 до  $n/6$ , которые являются параметрами чисел СN, РN и параллельно стираются поля [prm1] и [prm2] для чисел близнецов.

Далее с поля [N] убираются числа в соответствии со значениями функций (5) как параметры составных чисел *СN* и только не пустые значения поля [N] в данном интервале свидетельствуют о наличии параметров  $k$  для чисел близнецов  $6k \pm 1$ . Поскольку, числа близнецы порождаются при одном и том же параметре  $k \in N$  и как параметры простых чисел при вычеркивании значений функций (5) остаются

незатронутыми, например  $k = 10 \rightarrow 6k + 1 = 61 \in PN^+$  и  $6k - 1 = 59 \in PN^-$  → k не убирается, потому что оба числа простые, а вот при  $k = 11$ , имеем  $6k+1=67$  и  $6k-1=65$ , хотя  $67 \in PN^+$ , но  $65 \notin PN^-$  тогда  $k=11$  зачёркивает ся как параметр *СN* и множество всех не пустых параметров *k* лежащих в заданном участке обозначим через  $Ch = N \setminus FN$  (листинг Tw's)

# 7. Описание программы, реализующей алгоритм Tw's

Определяется максимальный диапазон изменений переменных і и і в зависимости от интервала  $1 \div \Pi 5$ ) далее при фиксированном *і* и при  $i = i$  начинается вычисление всех значений функций (5), если значения функций  $\leq$   $\pi$ 5, то по прямому доступу к этой записи в поле [N] зачёркивается то число, которое было введено программой  $N$  Пробежав по всем *j* до  $\pi/5$  затем нарастает значение  $i = i + 1$  итак процесс зачёркивания чисел, которые не являются параметрами чисел близнецов в поле [N] продолжается до тех пор пока не будет  $i \leq \Pi 5$  3.

## 8. Описание программы Distribution of Tw's

И, наконец, получение чисел близнецов. Прочитывая записи файла *PrmNub1* (id, [N], [prm1], [prm2]) поочередно, если в поле [N] не пусто, тогда значения полей [ prm1] = 6\* [N ] -1 и [ prm2] = 6\* [N ] +1 будут числами близнецами (см. ниже).

#### Листинг З

# $\langle N \rangle$

```
DIM i, j, k, m, As Integeroral = Time(), ora2 = "POL=1if is Null(D1) Or DI = "" Then DI = Iif is Null(D1) Or D2 ="" Then D2 = 1DoCmd.OpenForm 'prmnub1', acNormal
If isNull (Forms![prmnub1]![id]) Then GoTo LL
k=D1\backslash6, i=D2\backslash6If k<1 Then k=1
```

```
DoCmd.GoToRecord acDataForm,"prmnub1", acGoTo, k 
i=k 
GoTo L1 
L2: DoCmd.GoToRecord acDataForm,"prmnub1", acNext 
L1:if isNull(Forms![prmnub1]![id]) or i>j Then GoTo LL 
Forms! [prmnub1]![N]=i 
Forms! [prmnub1]![prm1]="" 
       Forms! [prmnub1]![prm2]="" 
      i = i + 1GoTo L2 
LL: DoCmd.Close acForm, "prmnub1", acSaveYes 
ora2=Time() End Sub
```

```
<Tw's> Definition of basde numbers for twin numbers produced with the program
```

```
Dim k.i.j.m1.m2.m3.m4,D3 As Double 
wpal = Time(), wpa2 = ""If isNull (П2) or П2=0 Then 
П4 = "Enter the number in the box <FROM>" 
Else 
If isNull (П5) Or П5- П2<0 Then 
П4="Insert of the number in the <To> more importent then <From>" 
Else 
DoCmd.OpenForm 'prmnub1', acNormal 
m4 = (0 + \Pi 5), m3 = m4 \ImFor i=1 To m3 
For j=i To m3 
       m1=6 * i * j 
      k=ml + i + jIf k>m4 Then GoTo L1 
DoCmd.GoToRecord acDataForm,"prmnub1", acGoTo, k 
Forms! [prmnub1]![N]=Null 
L1: k=m1 - i - j 
If k>m Then GoTo L2 
DoCmd.GoToRecord acDataForm,"prmnub1", acGoTo, k
```

```
Forms! [prmnub1]![N]=Null
L2: k=m1- i + j 
If k>m4 Then GoTo L3 
DoCmd.GoToRecord acDataForm,"prmnub1", acGoTo, k 
Forms! [prmnub1]![N]=Null
L3: k=m1 + i - j 
If k>m4 Then GoTo L4 
DoCmd.GoToRecord acDataForm,"prmnub1", acGoTo, k 
Forms! [prmnub1]![N]=Null 
L4: Next j 
LL: Next i 
End If 
End If
DoCmd.Close acForm, "prmnub1", acSaveYes 
 wpa2= Time(), П4="The End" End Sub
```
#### *<DITRIBUTION OF TW'S>*

```
Dim a, D3, n1, m As Double
Dim m1, m2 As String 
 wpa1= Time(), wpa2= "", BP=0, POL=3. a= П2\6 
if a<6 Then a=1 
D3 = \Pi \wedge 6, n1=0DoCmd.OpenForm 'prmnub1', acNormal 
If isNull(Forms! [prmnub1]![id]) Then GoTo LL
DoCmd.GoToRecord acDataForm,"prmnub1", acGoTo, a 
m1: If isNull(Forms! [prmnub1]![N]) Then GoTo m2 
If Forms! [prmnub1]![N]="" Then GoTo m2 
m= Forms! [prmnub1]![N] 
Forms! [prmnub1]![prm1]=6*m-1 
Forms! [prmnub1]![prm2]=6*m-1 BP=BP+1 
m2: DoCmd.GoToRecord acDataForm,"prmnub1", acNext 
If Forms! [prmnub1]![id]>D3 Then GoTo LL 
      GoTo m1 
LL: wpa2= Time(), П4="The End"
```
#### DoCmd.Close acForm, "prmnub1", acSaveYes End Sub

Например, пусть  $n = 100$ , тогда параметры чисел близнецов будут находится в интервале  $1 \div n \setminus 6 = 16$ , для наглядности воспользуемся Tab1, имеем:  $FN = (4.6.8.9.11.13.14.15.16) \rightarrow Ch = N \setminus Fn = (1.2.3.4.7.10.12)$ 

 $Tw = \{ 6k \pm 1/k \in Ch \}.$ булут Значит числа близнецы  $(p_1 = 6 \circ 1 - 1 = 5, p_2 = 6 \circ 1 + 1 = 7), (p_1 = 6 \circ 2 - 1 = 11, p_2 = 6 \circ 2 + 1 = 13),$  $(p_1 = 6 \circ 3 - 1 = 17, p_2 = 6 \circ 3 + 1 = 19), (p_1 = 6 \circ 5 - 1 = 29, p_2 = 6 \circ 5 + 1 = 31),$  $(p_1 = 6 \circ 7 - 1 = 41, p_2 = 6 \circ 7 + 1 = 43), (p_1 = 6 \circ 10 - 1 = 59, p_2 = 6 \circ 10 + 1 = 61)$  $(p_1 = 6 \circ 12 - 1 = 71, p_2 = 6 \circ 12 + 1 = 73).$ 

Отметим, что параметр чисел близнецов *k* принадлежит множеству Сп. Докажем их бесконечность.

Теорема. Множество чисел близнецов бесконечно.

математической Доказательство теоремы проведем методом индукции. Построим базу индукции из последовательностей Ch<sub>i</sub> по числам лежащих на множестве  $N \setminus FN$  (табл. 1) по следующей схеме, пусть число N есть максимальное значение функции  $f_{12}(x, y)$  в строках  $(x_m, y_n)$ . 1)(1,1),  $N \le 8$  TOFAA  $f_{11}(x, y) = \{4\}$ ,  $f_{12}(x, y) = \{8\}$ ,  $f_{21}(x, y) = \{6\}$ ,  $f_{22}(x, y) = \{6\}$ ,  $FN_1 = \{4, 6, 8\}$ . Тогда последовательность  $Ch_1 = N \setminus FN_1 = \{1, 2, 3, 5, 7\}$ . Пусть  $FN_0 = \{4\}$  →  $Ch_0 = N/FN_0 = \{1,2,3\}$  →  $A_1 = Ch_1/Ch_0 = \{5,7\}$ . 2)(1,2),  $N \le 15$  тогда  $f_{11}(x, y) = \{4, 9, 15\}$ ,  $f_{12}(x, y) = \{8, 15\}$ ,  $f_{21}(x, y) = \{6, 13\}$ ,  $f_{22}(x, y) = \{6, 11\}$ ,  $FN_2 = \{4, 6, 8, 9, 11, 13, 14, 15\}$ , тогда  $Ch_2 = N \setminus FN_2 = \{1,2,3,5,7,10,12\}$ .  $A_2 = Ch_2 / Ch_1 = \{10,12\}$ . 3) (1,3),  $N \le 2$   $f_{11}(x, y) =$  {4,9,14},  $f_{12}(x, y) =$  {8,15,22},  $f_{21}(x, y) =$  {6,13,20},  $f_{22}(x, y) = \{6, 11, 16, 21\}$ ,  $FN_3 = \{4, 6, 8, 9, 11, 13, 14, 15, 16, 19, 20, 21\}$ , тогда  $Ch_3 = N \setminus FN_3 = \{1,2,3,5,7,10,12,17,18\}$ .  $A_2 = Ch_3/Ch_2 = \{17,18\}$ .  $f_{11}(x, y) = \{4.9.14.19\}, f_{12}(x, y) = \{8.15.22.28.29\}.$  $4)(1:4)$ ,  $N \le 29$  $f_{21}(x, y) = \{6, 13, 20, 24, 27\}$ ,  $f_{22}(x, y) = \{6, 11, 16, 21, 26\}$ ,  $FN<sub>4</sub> = {4,6,8,9,11,13,14,15,16,19,20,21,22,24,26,27,28,29},$ 

 $f_{22}(x, y) = \{6, 11, 16, 21, 26\}$ ,  $FN_4 = \{4, 6, 8, 9, 11, 13, 14, 15, 16, 19, 20, 21, 22, 24, 26, 27, 28, 29\}$ тогда  $Ch_4 = N \setminus FN_4 = \{1, 2, 3, 5, 7, 10, 12, 17, 18, 23, 25\}$   $A_4 = Ch_4 / Ch_3 = \{23, 25\}$ 5)  $(1,5)$ ,  $N \leq 36$   $f_{1,1}(x, y) = \{4, 9, 14, 19, 20, 24, 29, 31, 34\}$  $f_{12}(x, y) = \{8, 15, 22, 28, 29, 36\}, f_{21}(x, y) = \{6, 13, 20, 24, 27, 34\},\}$  $f_{22}(x, y) = \{6, 11, 16, 21, 26, 31, 35, 36\}$ *FN*<sub>5</sub> = {4,6,8,9,11,13,14,15,16,19,20,21,22,24,26,27,28,29,31,34,35,36*}*,  $T$ огда  $Ch_5 = N \setminus FN_5 = \{1, 2, 3, 5, 7, 10, 12, 17, 18, 23, 25, 30, 32, 33\}$  $A_5 = Ch_5/Ch_4 = \{30,32,33\}...$ 

Так как частные производные 1-го порядка функций (5):  $\partial f_{11}(x, y)/\partial x = 6y - 1, \partial f_{11}(x, y)/\partial y = 6x - 1, \partial f_{12}(x, y)/\partial x = 6y + 1;$  $\partial f_{12}(x, y)/\partial y = 6x + 1$ ,  $\partial f_{21}(x, y)/\partial x = 6y - 1$ ,  $\partial f_{21}(x, y)/\partial y = 6x + 1$ ;  $\partial f_{22}(x, y)/\partial x = 6y - 1, \partial f_{22}(x, y)/\partial y = 6x - 1$  при  $x \in N$  имеют

положительные значения, то функции являются возрастающими по обеим направлениям переменных *x* и *y* , тогда значения функций (5) должны быть различными**,** но т.к. функции (5) от двух переменных, могут быть и значения функций равными, хотя это и не влияет, ибо отсеются при объединениях последовательностей *FN<sup>m</sup>* и займут одно свое место не влияя на структуру и на тенденцию роста элементов множества  $Ch_m = N \setminus FN_m$ , т.е. элементы множества *Ch* останутся все различными. Пусть процедура получения последовательностей *Ch<sup>i</sup>* верна для *A<sup>n</sup>* .

Допустим, что  $A_{n+1} = Ch_{n+1} \setminus Ch_n = \emptyset$ , тогда в силу того, что элементы *Ch<sup>i</sup>* синтезируются из чисел находящихся между значениями функций (5) получаем, что функции (5) должны быть ограниченными и не возрастающими. Но это противоречит уже ранее доказанному, что функции (5) бесконечные и возрастающие. Из этого противоречия следует, что *An*+<sup>1</sup> ≠ ∅, т.е. существует и последовательность *Chn*+1.

Таким образом, построено счетное множество последовательностей *Ch<sup>i</sup>* , а как известно, любое счетное множество с различными элементами является бесконечным множеством, поэтому последовательность параметров *k* чисел близнецов - бесконечны, а значит и бесконечны и сами числа близнецы *Tw* = *{* 6*k* ±1 */ k* ∈*Ch }* ч.т.д.

**Параметры чисел близнецов от 1 до 6100:** *Ch* = {1, 2, 3, 5, 7, 10, 12, 17, 18, 23, 25, 30, 32, 33, 38, 40, 45, 47, 52, 58, 70, 72, 77, 87, 95, 100, 103, 107, 110, 135, 137, 138, 143, 147, 170, 172, 175, 177, 182, 192, 205, 213, 215, 217, 220, 238, 242, 247, 248, 268. 270, 278, 283, 287, 298, 312, 313, 322, 325, 333, 338, 347, 348, 352, 355, 357, 373, 378, 385, 390, 397, 425, 432, 443, 448, 452, 455, 465, 467, 495, 500, 520, 528, 542, 543, 550, 555, 560, 562, 565, 577, 578, 588, 590, 593, 597, 612, 628, 637, 642, 653, 655, 667, 670, 675, 682, 688, 693, 703, 705, 707, 710, 712, 723, 737, 747, 753, 758, 773, 775, 787, 798, 800, 822, 828, 835, 837, 850, 872, 880, 903, 907, 913, 917, 920, 940, 942, 943, 957, 975, 978, 980, 1015}.

#### **Заключение**

В работе проведено комплексное исследование проблемы распределения простых чисел и чисел-близнецов, включающее теоретическое исследование, его программное обеспечение и численный анализ. Предложен новый алгоритм нахождения распределения простых чисел, получен закон распределения параметров составных и простых чисел, представлены описание и алгоритм нахождения чисел-близнецов. Дано доказательства бесконечности чисел-близнецов.

#### **Литература**

1. Чермидов С.И. О факторизации натуральных чисел// Диалоги о Науке №2. 2011. 68 с. 2. Tsermidis S. I. Метод определения, алгоритм распределения и точное количество простых чисел в интервале 1-N // Научная перспектива № 4 2011. 45 с.

3. Sergios I. T. Распределение составных и простых чисел. Алгоритм чисел близнецов и их бесконечность // Publications international scientific conference , 24 - 29 March 2014 , Tsaghkadzor. 128 p.

# **References**

1. Chermidov S.I. O faktorizacii natural'nyh chisel// Dialogi o Nauke №2. 2011. 68 s. 2. Tsermidis S. I. Metod opredelenija, algoritm raspredelenija i tochnoe kolichestvo prostyh

chisel v intervale 1-N // Nauchnaja perspektiva № 4 2011. 45 s.

3. Sergios I. T. Raspredelenie sostavnyh i prostyh chisel. Algoritm chisel bliznecov i ih beskonechnost' // Publications international scientific conference , 24 - 29 March 2014 , Tsaghkadzor. 128 p.